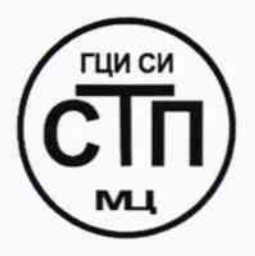

# ООО Центр Метрологии «СТП»

Регистрационный номер записи в реестре аккредитованных лиц RA.RU.311229

«УТВЕРЖДАЮ» Технический директор ООО Центр Метрологии «СТП»  $\mathcal{L}$  И.А. Яценко U» 2016 г. ma

## Государственная система обеспечения единства измерений

Система измерительная противоаварийной защиты Южно-Приобского газоперерабатывающего завода

## МЕТОДИКА ПОВЕРКИ

## MII 2303/1-311229-2016

 $10.64907 - 16$ 

## СОДЕРЖАНИЕ

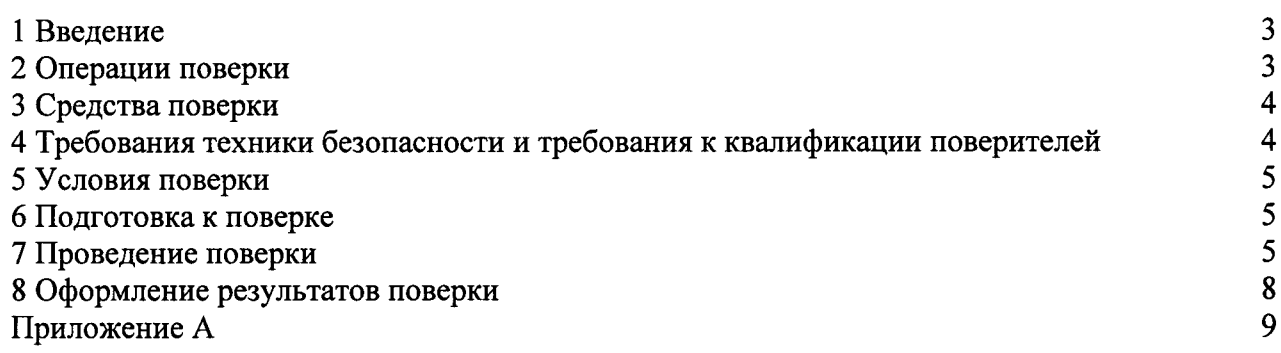

 $\hat{\lambda}$ 

#### 1 ВВЕДЕНИЕ

1.1 Настоящая методика поверки распространяется на систему измерительную противоаварийной защиты Южно-Приобского газоперерабатывающего завода, изготовленную ООО «Иокогава Электрик СНГ» и принадлежащую ООО «Южно-Приобский ГПЗ», г. Ханты-Мансийск, устанавливает методику первичной поверки до ввода в эксплуатацию и после ремонта, а также методику периодической поверки в процессе эксплуатации.

1.2 Система измерительная противоаварийной зашиты Южно-Приобского газоперерабатывающего завода (далее - ИС) предназначена для измерений параметров технологического процесса в реальном масштабе времени (температуры, давления, перепада давления, уровня, объемного расхода, содержания кислорода, довзрывоопасных концентраций горючих газов и паров.

1.3 ИС состоит из первичных и промежуточных измерительных преобразователей (далее - ИП), комплекса измерительно-вычислительного и управляющего противоаварийной защиты и технологической безопасности ProSafe-RS (далее - ProSafe-RS), операторских станций управления.

1.4 ИС осуществляет измерение параметров технологического процесса следующим образом:

- первичные ИП преобразуют текущие значения параметров технологического процесса в аналоговые унифицированные электрические сигналы силы постоянного тока (от 4 до 20 мА) и сигналы термопреобразователей сопротивления по ГОСТ 6651-2009;

- сигналы термопреобразователей сопротивления по ГОСТ 6651-2009 поступают на входы преобразователей измерительных для термопар и термопреобразователей сопротивления с гальванической развязкой (барьеры искрозащиты) KFD2-UT2-Ex1 (далее - KFD2-UT2-Ex1);

- аналоговые унифицированные электрические сигналы силы постоянного тока (от 4 до 20 мА) от первичных ИП поступают на входы преобразователей измерительных тока и напряжения с гальванической развязкой (барьеры искрозащиты) KFD2-STC4-Ex1 (далее -KFD2-STC4-Ex1):

- аналоговые унифицированные электрические сигналы силы постоянного тока (от 4 до 20 мА) от KFD2-UT2-Ex1, KFD2-STC4-Ex1 поступают на входы многофункциональных модулей ввода аналоговых сигналов SAI 143 (далее - SAI 143) ProSafe-RS.

1.5 Поверка ИС проводится поэлементно:

- поверка первичных ИП, входящих в состав ИС, осуществляется в соответствии с их методиками поверки;

- вторичные ИП (барьеры искрозащиты и ProSafe-RS) поверяют на месте эксплуатации ИС в соответствии с настоящей методикой поверки;

- метрологические характеристики ИС определяют расчетным методом в соответствии с настоящей методикой поверки.

1.6 Первичные ИП и измерительные каналы (далее - ИК) ИС, входящие в сферу государственного регулирования обеспечения единства измерений в соответствии с Федеральным законом РФ от 26 июня 2008 года № 102-ФЗ «Об обеспечении единства измерений», подлежат поверке в соответствии с установленным интервалом между поверками.

1.7 Первичные ИП и ИК ИС, применяемые вне сферы государственного регулирования обеспечения единства измерений, подлежат калибровке в соответствии с межкалибровочным интервалом, установленным в организации.

1.8 Интервал между поверками первичных ИП, входящих в состав ИС, - в соответствии с описаниями типа на эти средства измерений.

1.9 Интервал между поверками ИС - 2 года.

#### 2 ОПЕРАЦИИ ПОВЕРКИ

При проведении поверки должны быть выполнены операции, приведенные в таблице 2.1.

Таблица 2.1 - Операции поверки

| $N_2$<br>$\Pi/\Pi$ | Наименование операции                     | Номер пункта<br>методики поверки |
|--------------------|-------------------------------------------|----------------------------------|
|                    | Проверка технической документации         |                                  |
|                    | Внешний осмотр                            | 7.2                              |
|                    | Опробование                               |                                  |
|                    | Определение метрологических характеристик |                                  |
|                    | Оформление результатов поверки            |                                  |

## 3 СРЕДСТВА ПОВЕРКИ

3.1 При проведении поверки ИС применяют эталоны и СИ, приведенные в таблице 3.1.

Таблица 3.1 - Основные эталоны и СИ

| Номер<br>пункта<br>методики | Наименование и тип основного и вспомогательного средства поверки и<br>метрологические и основные технические характеристики средства поверки                                                                                                    |
|-----------------------------|----------------------------------------------------------------------------------------------------|
|                             | Барометр-анероид М-67 с пределами измерений от 610 до 790 мм рт.ст.,<br>погрешность измерений ±0,8 мм рт.ст., по ТУ 2504-1797-75.                                                                                                    |
|                             | Психрометр аспирационный М34, пределы измерений влажности от 10 % до<br>100 %, погрешность измерений ±5 %.                                                                                                    |
|                             | Термометр ртутный стеклянный ТЛ-4 (№ 2) с пределами измерений от 0 °С до<br>55 °С по ГОСТ 28498-90. Цена деления шкалы 0,1 °С.                                                                                                    |
| 7.4                         | Калибратор многофункциональный MC5-R-IS (далее - калибратор): диапазон<br>воспроизведения силы постоянного тока от 0 до 25 мА, пределы допускаемой<br>погрешности воспроизведения $\pm$ (0,02 % показания + 1 мкА);<br>основной<br>воспроизведение сигналов термометров сопротивления Pt100 в диапазоне<br>температур от минус 200 °С до 850 °С, пределы допускаемой основной<br>погрешности воспроизведения в диапазоне температур от минус 200 °С до 0 °С<br>±0,1°С, от 0 °С до 850 °С ±(0,1°С + 0,025 % показания). |

3.2 Допускается использование других эталонов и СИ с характеристиками, не уступающими характеристикам, указанным в таблице 3.1.

3.3 Все применяемые СИ должны иметь действующие поверительные клейма или свидетельства о поверке.

#### 4 ТРЕБОВАНИЯ ТЕХНИКИ БЕЗОПАСНОСТИ И ТРЕБОВАНИЯ К КВАЛИФИКАЦИИ ПОВЕРИТЕЛЕЙ

4.1 При проведении поверки должны соблюдаться следующие требования:

- корпуса применяемых СИ должны быть заземлены в соответствии с их эксплуатационной документацией;

- ко всем используемым СИ должен быть обеспечен свободный доступ для заземления, настройки и измерений;

- работы по соединению вспомогательных устройств должны выполняться до полключения к сети питания;

- обеспечивающие безопасность труда, производственную санитарию и охрану окружающей среды;

- предусмотренные «Правилами технической эксплуатации электроустановок потребителей» и эксплуатационной документацией оборудования, его компонентов и применяемых средств поверки.

4.2 К работе по поверке должны допускаться лица:

- достигшие 18-летнего возраста;

- прошедшие инструктаж по технике безопасности в установленном порядке;

- изучившие эксплуатационную документацию на ИС, СИ, входящие в состав ИС, и средства поверки.

#### 5 УСЛОВИЯ ПОВЕРКИ

При проведении поверки должны соблюдаться следующие условия:

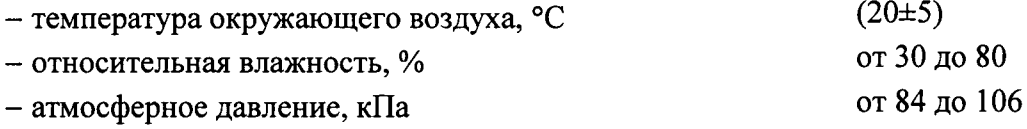

#### 6 ПОДГОТОВКА К ПОВЕРКЕ

Перед проведением поверки выполняют следующие подготовительные операции:

- проверяют заземление СИ, работающих под напряжением;

- эталонные СИ и вторичные ИП ИС выдерживают при температуре, указанной в разделе 5, не менее трех часов, если время их выдержки не указано в эксплуатационной документации;

- эталонные СИ и вторичные ИП ИК устанавливают в рабочее положение с соблюдением указаний эксплуатационной документации;

- осуществляют соединение и подготовку к проведению измерений эталонных СИ и вторичных ИП ИК в соответствии с требованиями эксплуатационной документации.

#### 7 ПРОВЕДЕНИЕ ПОВЕРКИ

#### 7.1 Проверка технической документации

7.1.1 При проведении проверки технической документации проверяют:

- наличие руководства по эксплуатации на ИС;

- наличие паспорта на ИС;

– наличие действующих свидетельств о поверке первичных ИП, входящих в состав ИС, которые подлежат поверке;

– наличие свидетельства о предыдущей поверке ИС (при периодической поверке).

7.1.2 Результаты проверки считают положительными при наличии всей технической документации по 7.1.1.

#### 7.2 Внешний осмотр

7.2.1 При проведении внешнего осмотра ИС контролируют выполнение требований технической документации к монтажу СИ, измерительно-вычислительных и связующих компонентов ИС.

7.2.2 При проведении внешнего осмотра ИС устанавливают состав и комплектность ИС. Проверку выполняют на основании сведений, содержащихся в паспорте на ИС. При этом контролируют соответствие типа СИ, указанного в паспортах на СИ, записям в паспорте на ИС.

7.2.3 Результаты проверки считают положительными, если монтаж СИ, измерительновычислительных и связующих компонентов ИС, внешний вид и комплектность ИС соответствуют требованиям технической документации.

#### 7.3 Опробование

#### 7.3.1 Подтверждение соответствия программного обеспечения ИС

7.3.1.1 Подлинность программного обеспечения (далее - ПО) ИС проверяют сравнением идентификационных данных ПО ИС с соответствующими идентификационными данными, зафиксированными при испытаниях в целях утверждения типа и отраженными в описании типа ИС. Проверку идентификационных данных ПО ИС проводят в соответствии с эксплуатационной документацией на ИС.

7.3.1.2 Проверяют возможность несанкционированного доступа к ПО ИС и наличие авторизации (введение логина и пароля), возможность обхода авторизации, проводят проверку на неоднократный ввод неправильного логина и (или) пароля реакции ПО ИС (аутентификация).

7.3.1.3 Результаты опробования считают положительными, если идентификационные данные ПО ИС совпадают с идентификационными данными, указанным в описании типа на ИС, а также исключается возможность несанкционированного доступа к ПО ИС и обеспечивается аутентификация.

#### 7.3.2 Проверка работоспособности ИС

7.3.2.1 Приводят ИС в рабочее состояние в соответствии с эксплуатационной документацией. Проверяют прохождение сигналов калибратора, имитирующих измерительные сигналы. Проверяют на мониторе операторской станции управления ИС показания по регистрируемым в соответствии с конфигурацией ИС параметрам технологического процесса.

7.3.2.2 Результаты опробования положительными, считают если при увеличении/уменьшении значения входного сигнала соответствующим образом изменяются значения измеряемой величины на мониторе операторской станции управления.

Примечание - Допускается проводить проверку работоспособности ИС одновременно с определением метрологических характеристик по 7.4 данной методики поверки.

#### 7.4 Определение метрологических характеристик

7.4.1 Определение основной приведенной погрешности преобразования входного аналогового сигнала силы постоянного тока (от 4 до 20 мА) в значение измеряемого параметра

7.4.1.1 Отключить первичный ИП ИК и к соответствующему каналу, включая барьер искрозащиты, подключить калибратор, установленный в режим имитации сигналов силы постоянного тока (от 4 до 20 мА), в соответствии с инструкцией по эксплуатации.

7.4.1.2 С помощью калибратора установить электрический сигнал силы постоянного тока. В качестве реперных точек принять точки 4; 8; 12; 16; 20 мА.

7.4.1.3 С монитора операторской станции управления считать значение входного сигнала и в каждой реперной точке вычислить основную приведенную погрешность  $\gamma_{\text{BH}}$ , %, по формуле

$$
\gamma_{\rm BH} = \frac{I_{\rm max} - I_{\rm sr}}{I_{\rm max} - I_{\rm min}} \cdot 100\%,
$$
 (1)

значение тока, соответствующее показанию измеряемого параметра ИС в где  $I_{\nu_{3M}}$ і-ой реперной точке, мА;

показание калибратора в *і*-ой реперной точке, мА;  $I_{\pi}$ 

максимальное значение границы диапазона аналогового сигнала силы  $I_{\text{max}}$ постоянного тока (от 4 до 20 мА), мА;

минимальное значение границы диапазона аналогового сигнала силы  $I_{min}$ постоянного тока (от 4 до 20 мА), мА.

7.4.1.4 Если показания ИС можно просмотреть только в единицах измеряемой величины, то при линейной функции преобразования значение тока I<sub>unu</sub>, мА, вычислить по формуле

$$
I_{\max} = \frac{I_{\max} - I_{\min}}{X_{\max} - X_{\min}} \cdot (X_{\max} - X_{\min}) + I_{\min} \,, \tag{2}
$$

где 
$$
X_{\text{max}}
$$
 – максимального значение измеряемого параметра, соответствующее  
максимальному значению границы диапазона аналогового сигнала силы  
постоянного тока (от 4 до 20 мA) (I<sub>max</sub>), в абсолютных единицах измерений;

- $\mathbf{X}_{\text{min}}$ минимальное значение измеряемого параметра, соответствующее минимальному значению границы диапазона аналогового сигнала силы постоянного тока (от 4 до 20 мА) ( $I_{min}$ ), в абсолютных единицах измерений;
- значение измеряемого параметра, соответствующее задаваемому аналоговому  $X_{\text{max}}$ сигналу силы постоянного тока (от 4 до 20 мА), в абсолютных единицах измерений. Считывают с монитора операторской станции управления.

7.4.1.5 Результаты поверки считаются положительными, если рассчитанная основная приведенная погрешность преобразования входного аналогового сигнала силы постоянного тока (от 4 до 20 мА) в значение измеряемого параметра не выходит за пределы, указанные в приложении А настоящей методики поверки.

7.4.2 Определение основной абсолютной погрешности преобразования входного аналогового сигнала термопреобразователей сопротивления по ГОСТ 6651-2009 в значение измеряемой температуры

7.4.2.1 Отключить первичный ИП ИК температуры и к соответствующему каналу, включая барьер искрозащиты, подключить калибратор, установленный в режим имитации сигнала термопреобразователей сопротивления по ГОСТ 6651-2009, в соответствии с инструкцией по эксплуатации.

7.4.2.2 С помощью калибратора установить электрический сигнал, соответствующий значениям измеряемой температуры. В качестве реперных точек принять точки, соответствующие 0 %, 25 %, 50 %, 75 % и 100 % диапазона измерений температуры.

7.4.2.3 Считать значения входного сигнала с монитора операторской станции управления ИС и в каждой реперной точке вычислить основную абсолютную погрешность  $\Delta_{\text{BIT}}$ , °С, по формуле

$$
\Delta_{\rm BH} = t_{\rm max} - t_{\rm m} \,, \tag{3}
$$

где измеренное значение температуры, °С;  $t_{\rm msM}$ 

> заданное значение температуры, °С.  $t_{\rm nr}$

7.4.2.4 Результаты поверки считаются положительными, если рассчитанная основная абсолютная погрешность преобразования входного аналогового сигнала термопреобразователя сопротивления в значение измеряемой температуры не выходит за пределы, указанные в приложении А настоящей методики поверки.

#### 7.4.3 Определение основной погрешности ИК ИС

7.4.3.1 Основную приведенную погрешность ИК ИС  $\gamma_{\text{\tiny{HK}}}$ , %, вычислить по формуле

$$
\gamma_{HK} = \pm 1, 1 \cdot \sqrt{\gamma_{\rm \,hspace{0.1em} III}^{2} + \gamma_{\rm \,BH}^{2}} \,, \tag{4}
$$

где основная приведенная погрешность первичного ИП ИК, %.  $\gamma_{\text{TT}}$ 

7.4.3.2 Основную относительную погрешность ИК ИС  $\delta_{\mu\kappa}$ , %, вычислить по формуле

$$
\delta_{HK} = \pm 1, 1 \cdot \sqrt{\delta_{\text{III}}^2 + \left(\gamma_{\text{BH}} \cdot \frac{K_{\text{max}} - K_{\text{min}}}{K_{\text{max}}}\right)^2}
$$
(5)

основная относительная погрешность первичного ИП ИК, %; где  $\delta_{\text{TTT}}$ 

максимальное значение диапазона измерений ИК, в абсолютных единицах  $K_{\text{max}}$ измерений;

минимальное значение диапазона измерений ИК, в абсолютных единицах  $K_{\min}$ измерений;

$$
K_{\text{IGM}}
$$
 – измеренное значение ИК, в абсолютных единицах измерений. Считывают с монитора операторской станции управления.

7.4.3.3 Основную абсолютную погрешность ИК  $\Delta_{\text{uv}}$ , в абсолютных единицах измерений, вычислить по формулам:

$$
\Delta_{HK} = \pm 1.1 \cdot \sqrt{\Delta_{\text{TIT}}^2 + \Delta_{\text{BIT}}^2} \tag{6}
$$

$$
\Delta_{HK} = \pm 1.1 \cdot \sqrt{\Delta_{tIII}^2 + \left(\frac{\gamma_{BII}}{100\%} \cdot (K_{max} - K_{min})\right)^2},\tag{7}
$$

основная абсолютная погрешность первичного ИП ИК, в абсолютных где  $\Delta_{\Pi\Pi}$ единицах измерений.

7.4.3.4 Результаты поверки считаются положительными, если рассчитанная основная погрешность ИК ИС не выходит за пределы, указанные в приложении А настоящей методики поверки.

#### 8 ОФОРМЛЕНИЕ РЕЗУЛЬТАТОВ ПОВЕРКИ

8.1 При положительных результатах поверки оформляют свидетельство о поверке ИС в соответствии с приказом Министерства промышленности и торговли Российской Федерации от 2 июля 2015 г. № 1815 «Об утверждении Порядка проведения поверки средств измерений, требования к знаку поверки и содержанию свидетельства о поверке». К свидетельству о поверке прилагаются протоколы с результатами поверки ИС.

8.2 Отрицательные результаты поверки ИС оформляют в соответствии с приказом Министерства промышленности и торговли Российской Федерации от 2 июля 2015 г. № 1815 «Об утверждении Порядка проведения поверки средств измерений, требования к знаку поверки и содержанию свидетельства о поверке». При этом выписывается извещение о непригодности к применению ИС с указанием причин непригодности.

ПРИЛОЖЕНИЕ А (обязательное) Метрологические характеристики ИК системы измерительной противоаварийной защиты Южно-Приобского газоперерабатывающего завода

 $\frac{1}{2}$  $\ddot{\phantom{0}}$ 

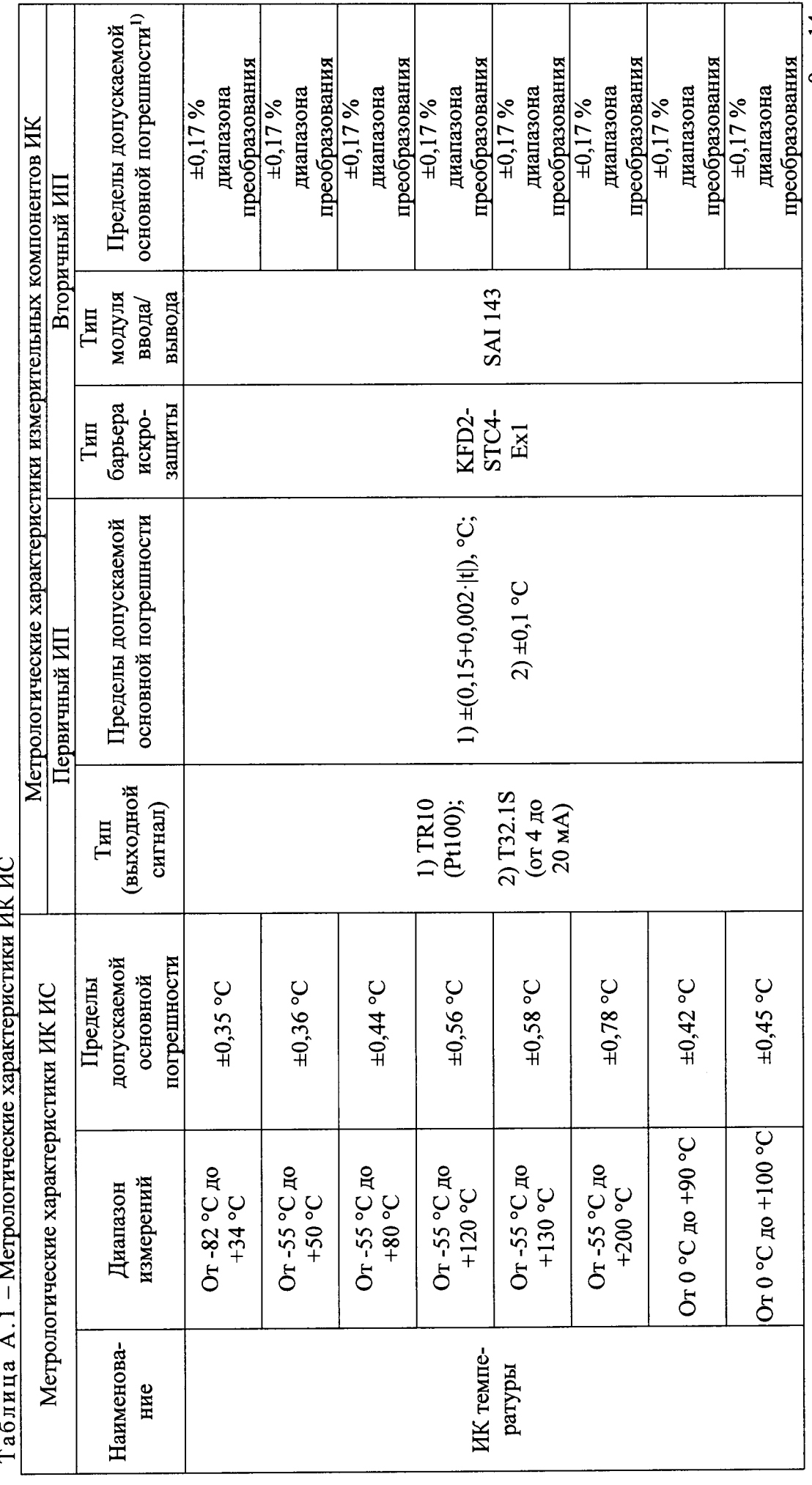

9 из 14

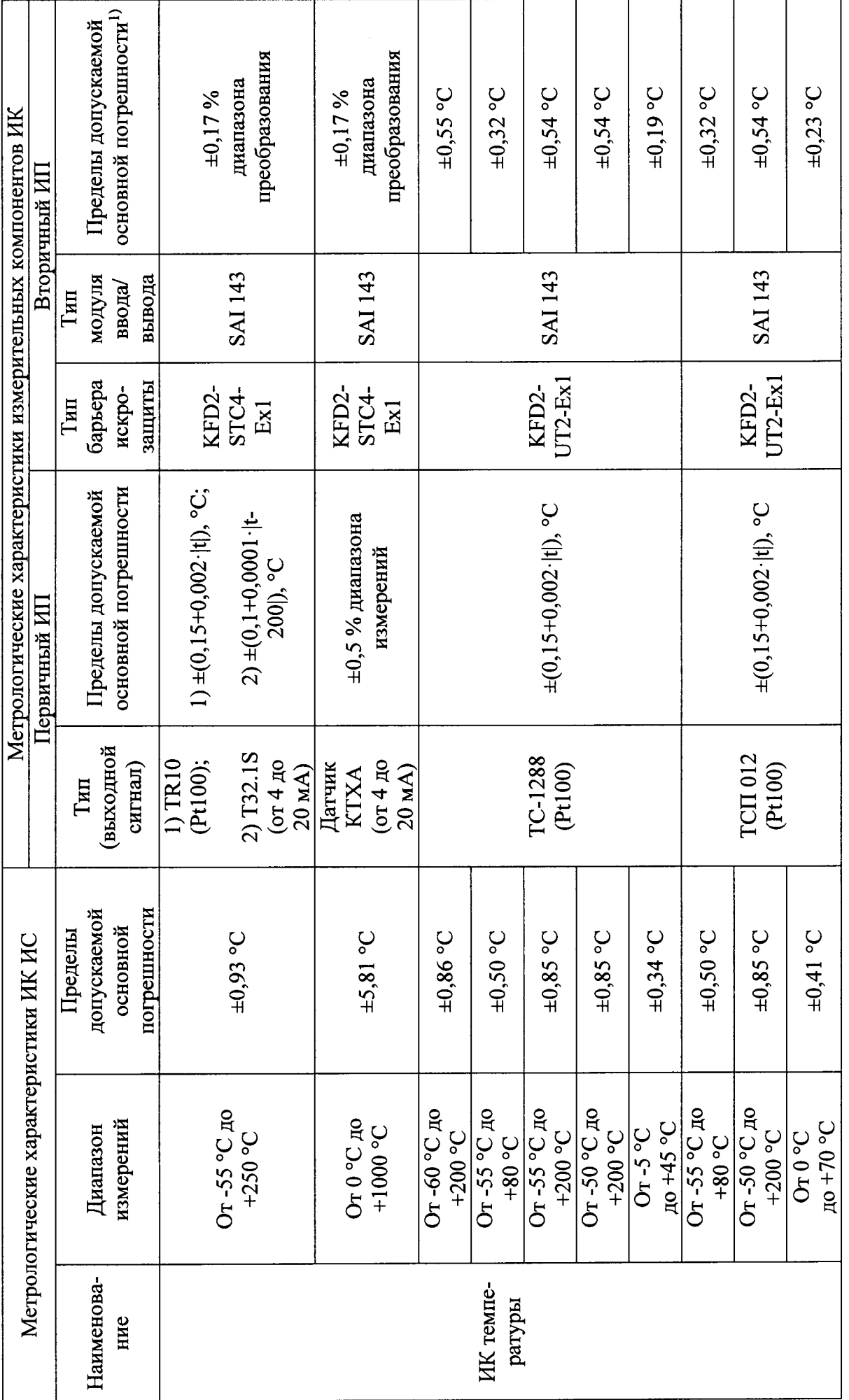

 $10 \text{ }\mathrm{m}\mathrm{ }14$ 

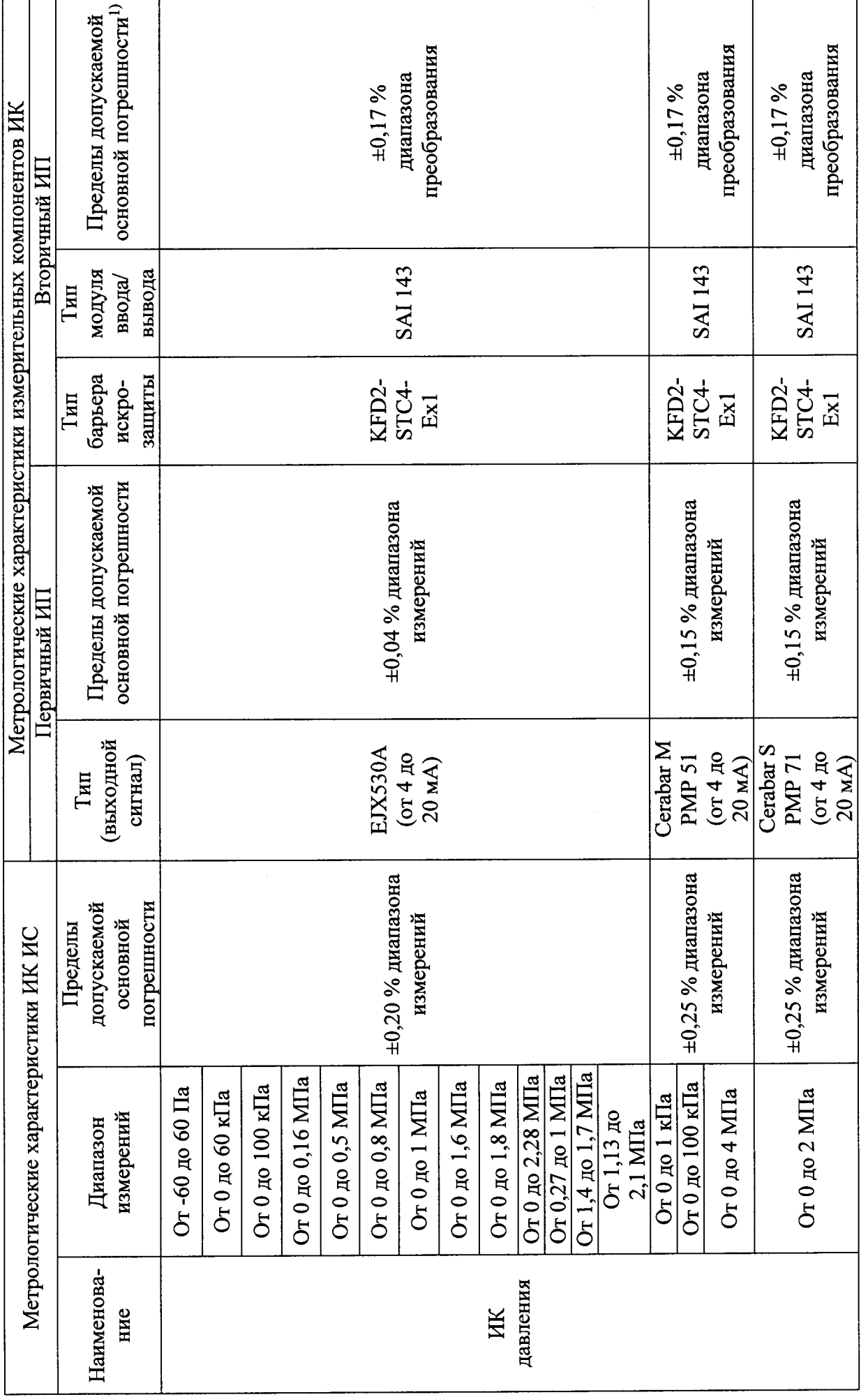

 $11 \text{ m}$   $14$ 

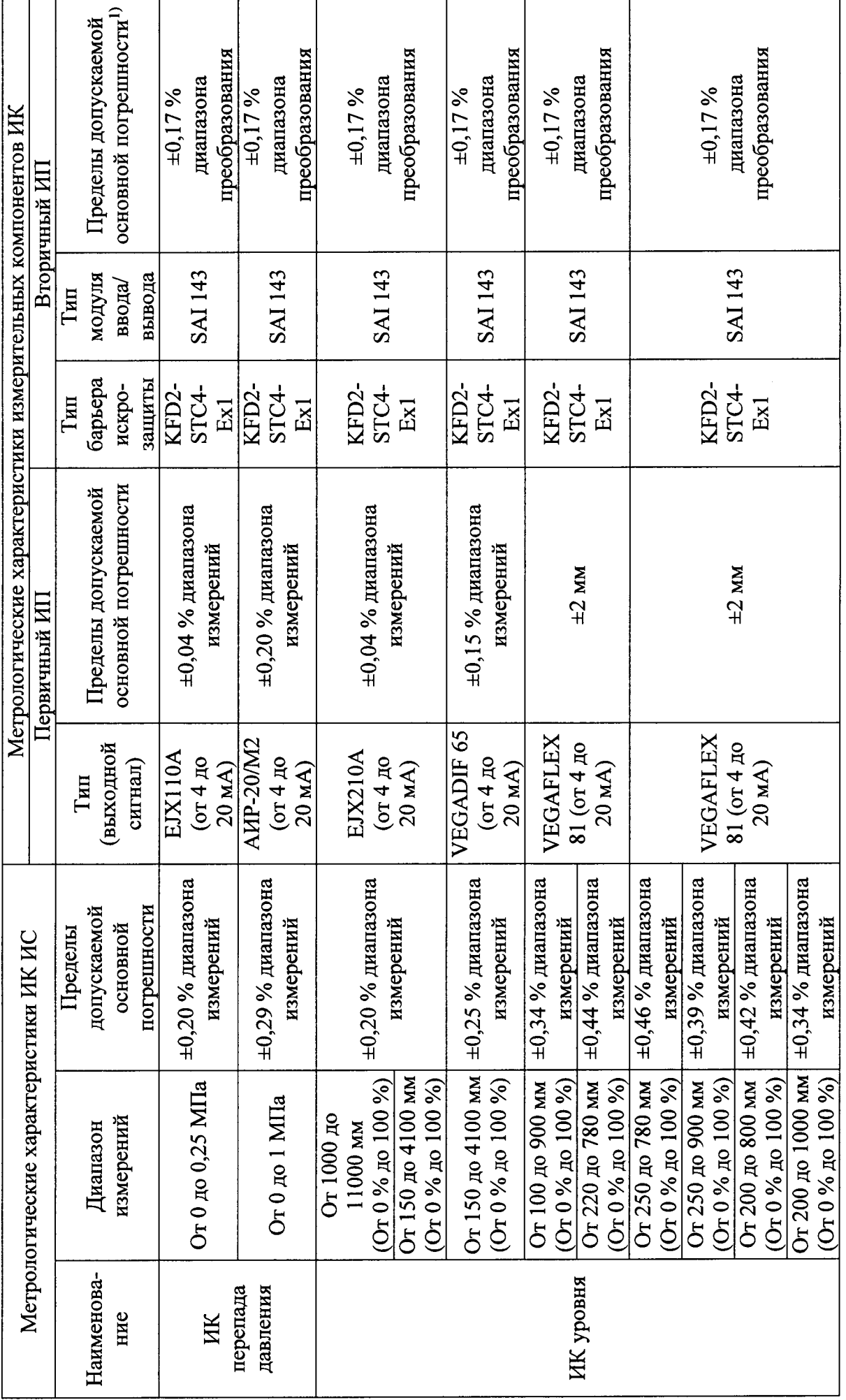

 $12 \text{ m}$ 14

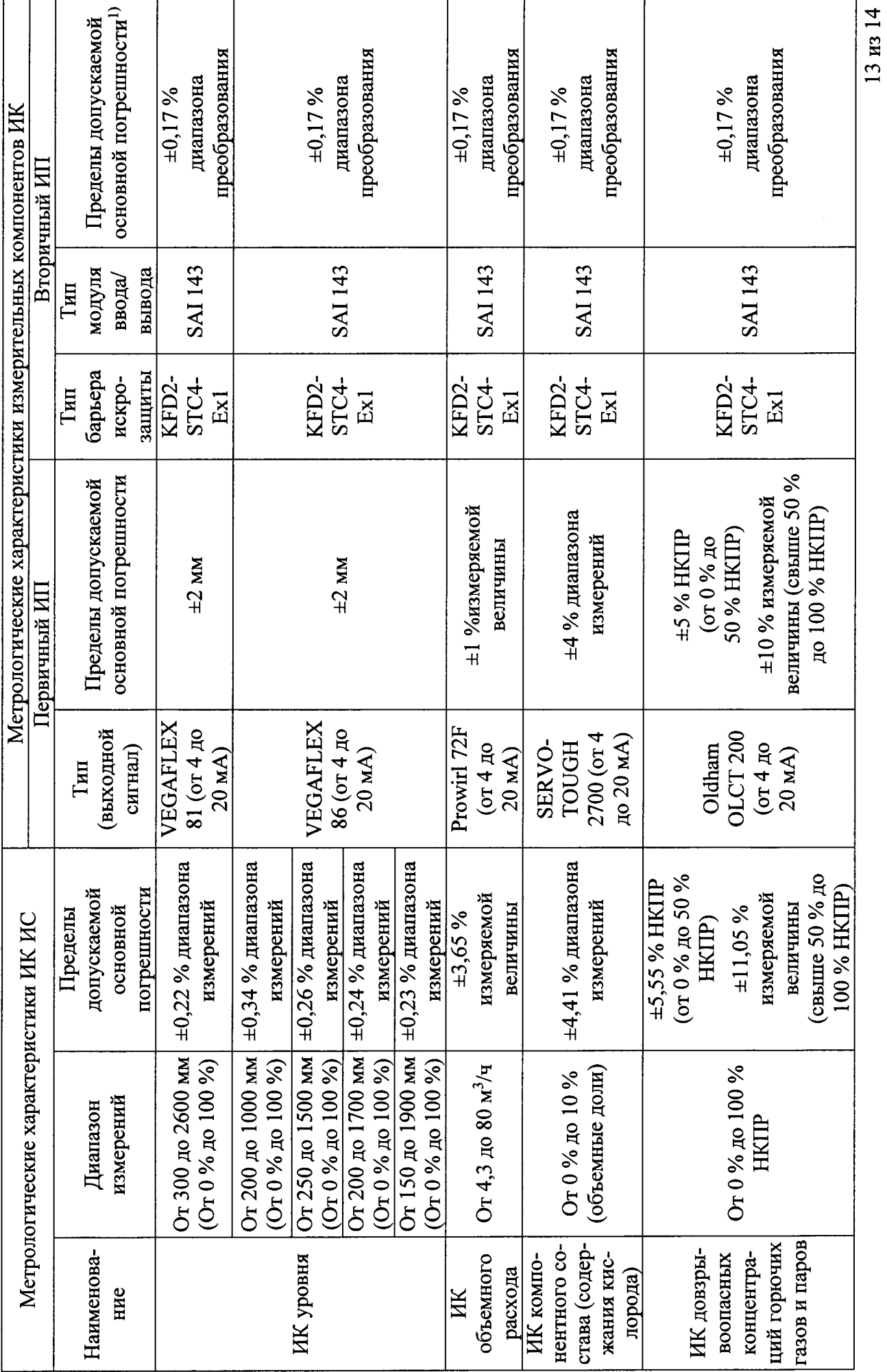

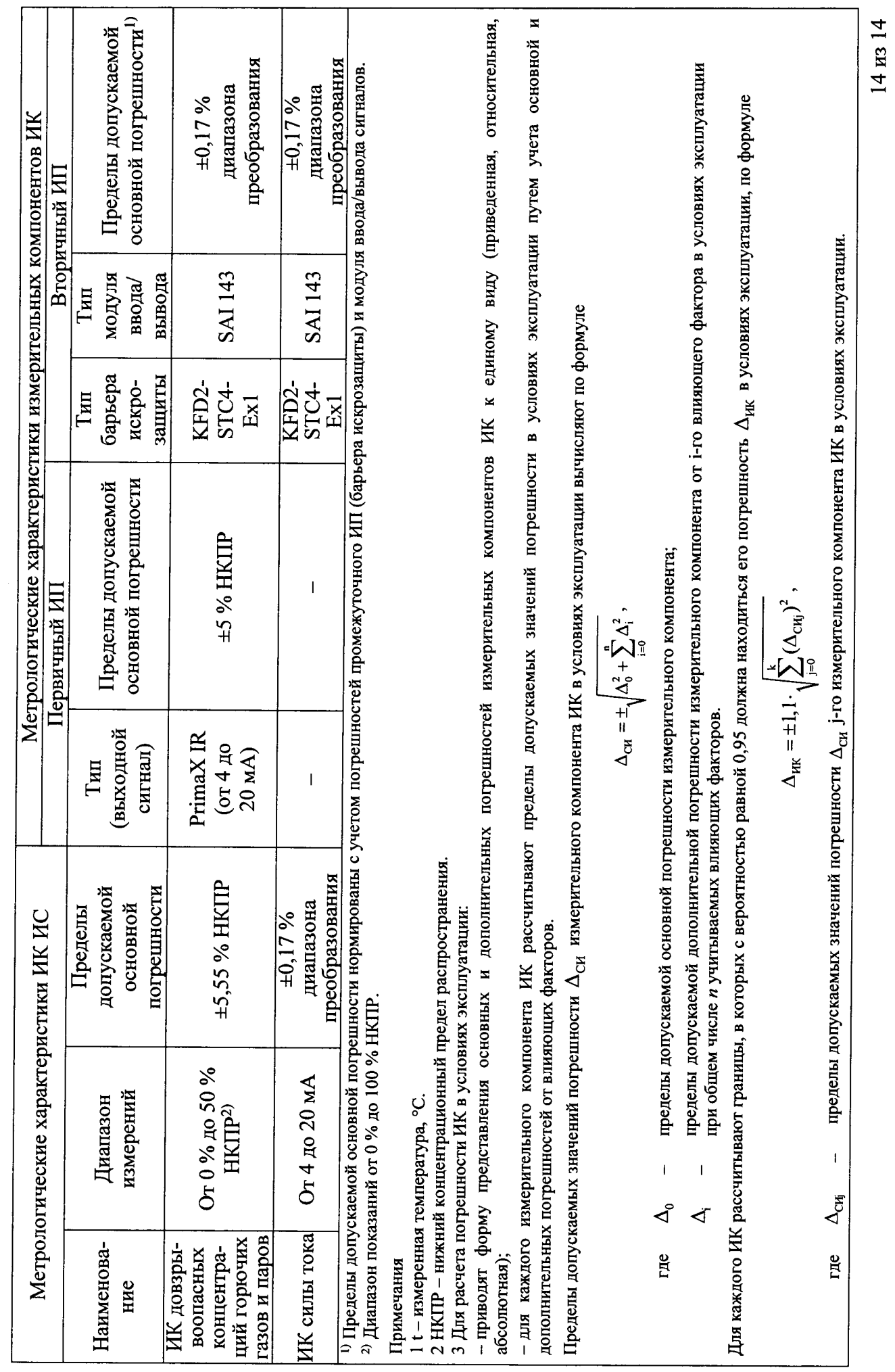